# **Sommaire**

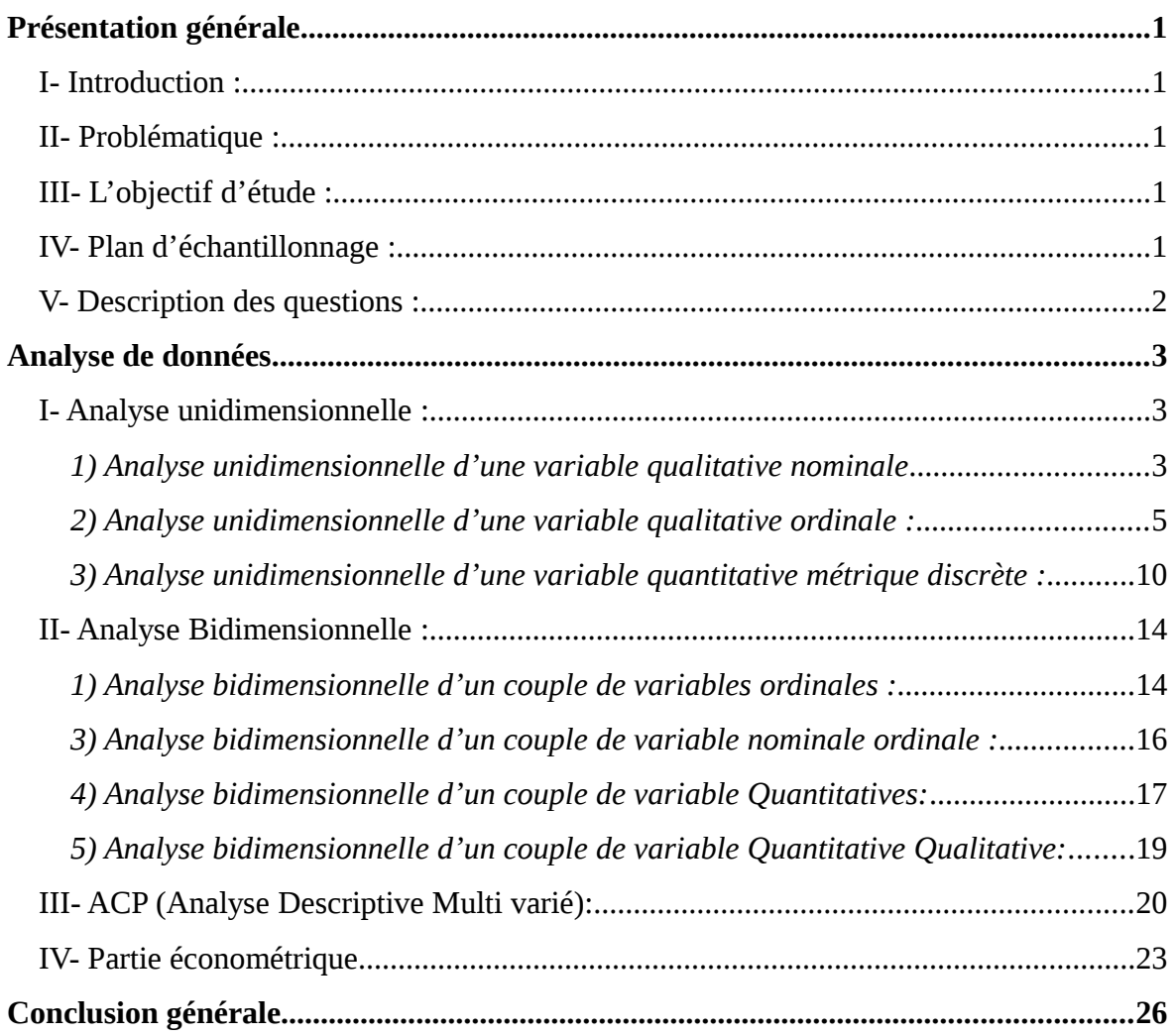

# <span id="page-1-0"></span>**Présentation générale**

# <span id="page-1-4"></span>**I- Introduction :**

Les conditions économiques actuelles définissent un nouveau cadre de réflexion et d'analyse stratégique au sein du quel le consommateur a repris le pouvoir.

Dans cet environnement économique, la satisfaction du consommateur et l'orientation client deviennent non seulement essentiellement dans l'explication du succès des organisations mais, au-delà garante de leur survie à terme.

Donc dans ce cadre nous avons consacré notre projet tutoré à connaître le degré de satisfaction des clients vis-à-vis le gaz de ville.

# <span id="page-1-3"></span>**II- Problématique :**

Avant d'entreprendre une étude, il faut déterminer le problème de l'étude d'une manière très précise, de ce fait, dans notre étude de satisfaction des client vis-à-vis le gaz de ville, notre problème est de mesurer le degré de satisfaction.

# <span id="page-1-2"></span>**III- L'objectif d'étude :**

La détermination des objectifs de l'étude conduit logiquement à définir la liste des informations recherchées en effet , dans notre cas, notre objectif est de :

 Détecter les opinions et les attitudes des clients de gaz de ville pour savoir leurs degrés de satisfaction et les causes de l'insatisfaction.

 Connaître le comportement et les opinions des consommateurs vis-à-vis le gaz de ville.

# <span id="page-1-1"></span>**IV- Plan d'échantillonnage :**

L'échantillon est la fraction de la population mère qu'on va interroger lors d'une enquête pour son sondage et dont les résultats seront étendu à la population entière.

Une fois le questionnaire rédigé et pré testé, le problème qui se pose est de savoir la taille de l'échantillon, la taille du pré enquête est égale à 30 questionnaires.

Nous avons choisi une variable qualitatif pour sélectionner le groupe des personnes à interroger.

La taille de l'échantillon est déterminée par la formule suivante :

$$
N = \frac{z^{2}*(pq)}{E^{2}}
$$

Avec :

N : taille de l'échantillon.

Z : seuil de confiance que nous l'avons choisie, égale à 95% qui dépond de la loi normal = 1,96.

P : l'effectif en pourcentage de première modalité.

Q : c'est égal à 1- P.

E : elle mesure la marge de l'erreur = 5%.

Donc N doit être égale à :

$$
\geqslant \frac{1.96^2 * 0.0567}{0.05^2} = 87.127
$$

Avec  $p * q = 0.0567 \implies$  variance.

La taille minimale de notre échantillon est égale à 87 mais on a choisie une taille de **90** pour notre enquête.

# <span id="page-2-0"></span>**V- Description des questions :**

Notre questionnaire est formé par des questions qualitatives voire (Q1, Q2, G3, Q4, Q5, Q6, Q7, Q8, Q9, Q10, Q11, Q13, Q14, Q15, Q17, Q20, Q21) et des questions quantitatives voire (Q12, Q16, Q18, Q19).

# **Conclusion**

Après avoir fixer la taille n, et les donnes des enquête sont dépouillées et mises dans un ficher, on peut produire à l'aide de SPSS les principaux résultats .ces résultats sont ensuite triés, organises et analyse à l'aide des méthode de statistique descriptive et explicative.

# <span id="page-3-2"></span>**Analyse de données**

# <span id="page-3-1"></span>**I- Analyse unidimensionnelle :**

<span id="page-3-0"></span>*1) Analyse unidimensionnelle d'une variable qualitative nominale*

# **ANALYSE DESCRIPTIVE**

Toute analyse descriptive prend habituellement deux formes :

# **Forme graphique**

# **Forme numérique**

On a choisi la variable **'lieu d'habitation'** car elle est liée à notre étude.

Ainsi cette variable comporte 4 modalités :

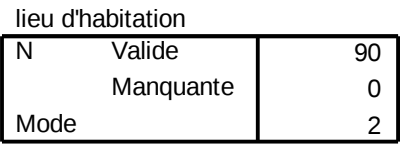

# **La description numérique :**

la description numérique d'un variable nominale est strictement limitée à la détermination de la modalité modale c'est à dire à la modalité de la variable qui correspondre a l'effectif le plus élevé.

Dans notre cas, le mode est maison ordinaire (code 2), donc on peut conclure que la plupart des personnes interrogées ont le gaz de ville dans ses maisons.

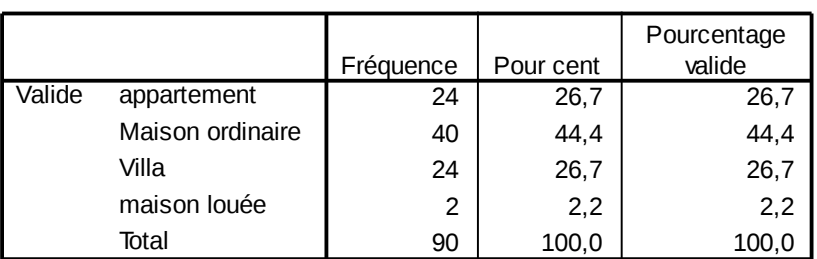

#### **lieu d'habitation**

### **Tableau 1 : les effectifs des modalités de la variable : lieu d'habitation**

 **La description graphique :** La description graphique d'une variable nominale se limite à la seule représentation diagramme référentielle (graphe circulaire, graphe on en bâtons …)

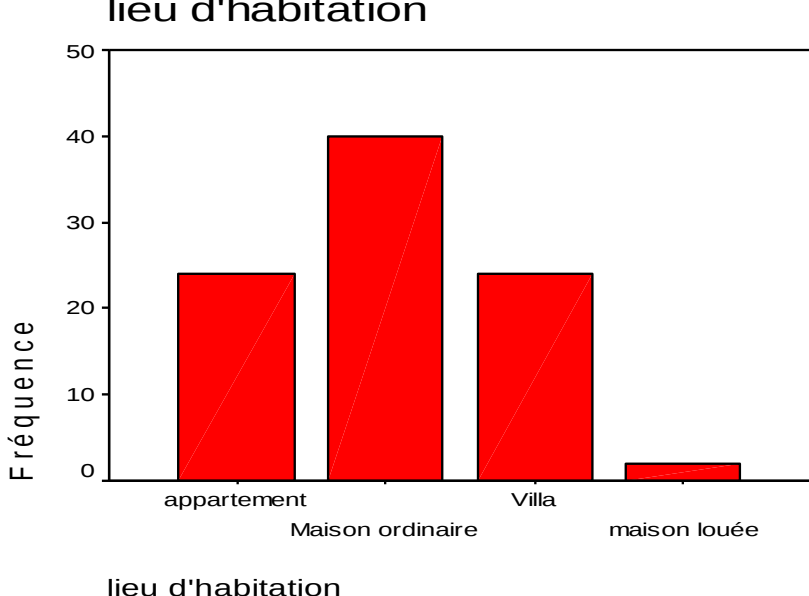

lieu d'habitation

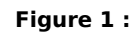

**La représentation graphique des déférentes modalités de la variable lieu d'habitation.**

# **Interprétation :**

On peut conclure que la plupart des personnes interrogés, habitent généralement dans une maison ordinaire ceci peut leur facilite la prise de décision d'installer le gaz de ville**.** 

#### **ANALYSE EXPLICATIVE**

Il consiste essentiellement à faire des tests d'hypothèses et dans le cas d'analyse d'une variable quantitative nominale on utilise le test d'ajustement (test de  $\mathcal{X}^2$ )

Il s'agit de tester l'hypothèse selon laquelle il n'y pas une différence significative entre les lieux d'habitation des enquêtés.

On va fixer l'hypothèse :

 $H_0$ : Il n'y a pas de différence significative entre les lieux d'habitation.

 $H_1$ : Il y a une différence significative entre les lieux d'habitation.

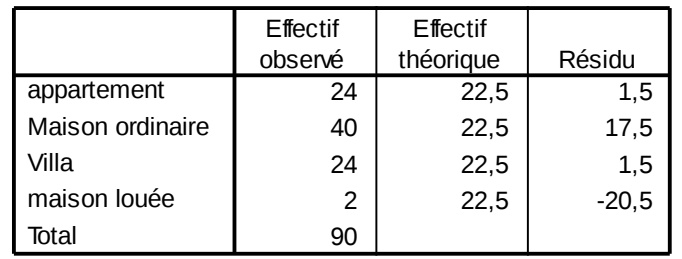

#### **lieu d'habitation**

#### **Tableau 2 : Test de significativité**

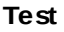

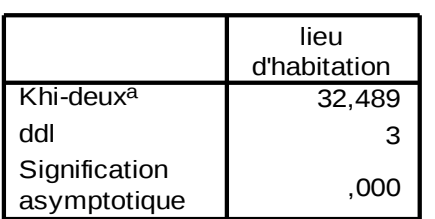

a. 0 cellules (,0%) ont des fréquences théoriques inférieures à 5. La fréquence théorique minimum d'une cellule est 22,5.

$$
\chi^2 \text{calcul\'e} = \sum \left[ \frac{(\text{effectifobs} - \text{effectifth\'eo})^2}{\text{effectifth\'eo}} \right] = 32,489
$$

$$
\chi^2_{critique} = \chi^2 \text{ (n-1 ; } \alpha) = \chi^2 \text{ (4-1,0.05)} = 7.81
$$

La règle de décision est :

- **►** On doit comparer  $\chi^2_{\text{calculate}}$  et  $\chi^2_{\text{critical}}$
- $\triangleright \quad \chi^2_{\text{calculate}} > \chi^2_{\text{critique}}$
- $\Rightarrow$  Alors on accepte H1 donc il y a une différence significative entre les lieux d'habitation des enquêtés.

# <span id="page-5-0"></span>*2) Analyse unidimensionnelle d'une variable qualitative ordinale :*

Une variable ordinale représente des situations des modalités qui sont repérables et peuvent être hiérarchisés entre elles mais elles ne peuvent pas être additionnées ou multiples entre elles.

Ces variables sont très fréquentes dans les enquêtes sur l'étude de satisfaction des abonnées.

# *a) la variable : Utilité de gaz de ville (Q7)*

# **ANALYSE DESCRIPTIVE**

Ainsi cette variable comporte 3 modalités :

# **La description numérique :**

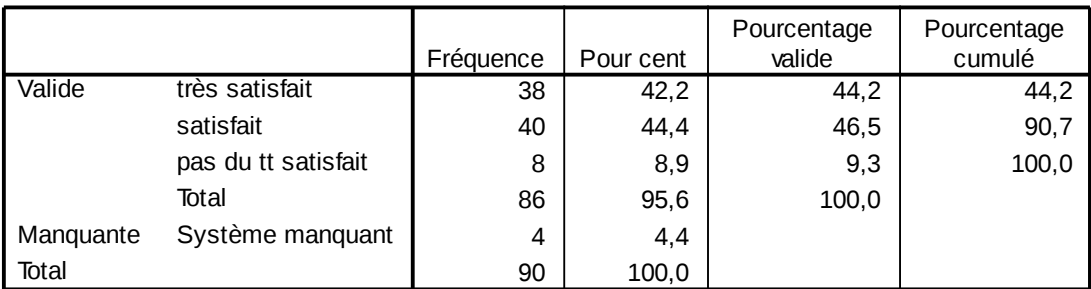

#### **degré de satisfaction**

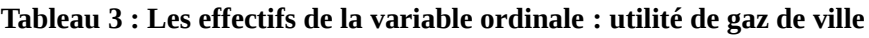

# **Interprétation :**

D'après ce tableau des effectifs on peut déduire la classe modale dont leur effectif est le plus élevé.

Donc  $M_0$  est 'satisfait' (code 2) où l'effectif est à 44,4.

# **La description graphique :**

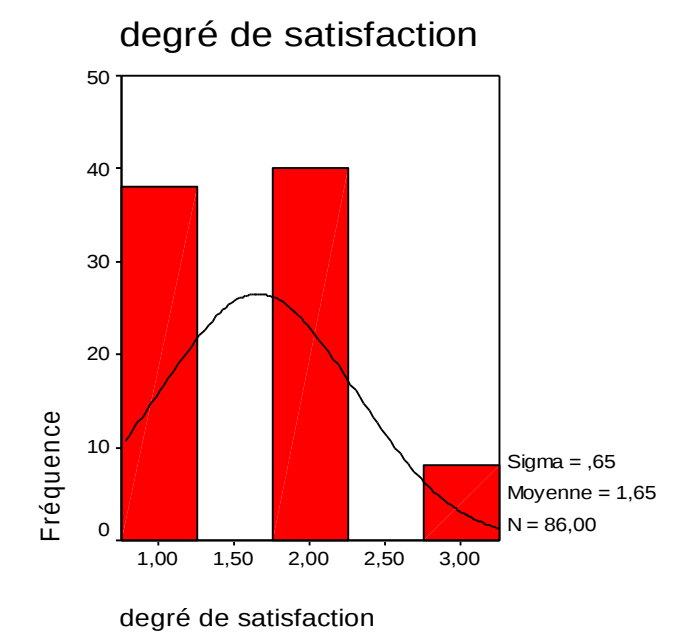

#### **Figure 2 :**

**La représentation graphique des déférentes modalités de la variable utilité de gaz de ville.**

- $\checkmark$  Le premier quartile est « très satisfaisant ». On à simplement 38 personnes qui voient que l'utilité de ce produit est très satisfaisante
- $\checkmark$  Le dernier quartile est « satisfaisant ».car il y'a plus de 75% qui voit que le utilité de ce produit est satisfaisante.

# **ANALYSE EXPLICATIVE**

 $\Rightarrow$  Il s'agit d'étudier est ce que les opinions des répondants sont uniformes ou non.

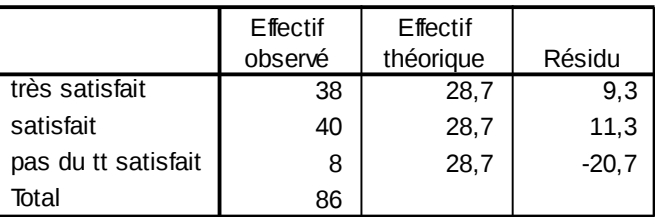

#### **degré de satisfaction**

#### **Tableau 4 : Test de significativité**

On va tester l'hypothèse :

# H<sup>0</sup> : **réparation uniforme entre les opinions des répondants.**

# H<sup>1</sup> : **réparation n'est pas uniforme.**

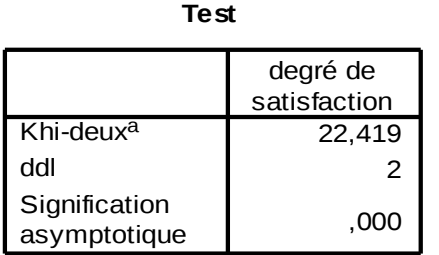

a. 0 cellules (,0%) ont des fréquences théoriques inférieures à 5. La fréquence théorique minimum d'une cellule est 28,7.

$$
\chi^2 calculate = \sum \left[ \frac{(effective - effective - effective)}{effective} \right] = 22,419
$$

 $\chi^2_{critique} = \chi^2 \text{ (n-1 ; } \alpha) = \chi^2 \text{ (3-1,0.05)} = 5,99$ 

La règle de décision est :

**►** On doit comparer  $\chi^2_{\text{calculate}}$  et  $\chi^2_{\text{critical}}$ 

 $\blacktriangleright \quad \chi^2_{\text{calculate}} > \chi^2_{\text{critique}}$ 

 $\Rightarrow$  Alors on accepte H1 qu'il y'a une réparation non uniforme.

# b) *La variable : coût d'installation (Q9) :*

# **ANALYSE DESCRIPTIVE**

Ainsi cette variable comporte 3 modalités :

# **La description numérique :**

|           |                  | Fréquence | Pour cent | Pourcentage<br>valide | Pourcentage<br>cumulé |
|-----------|------------------|-----------|-----------|-----------------------|-----------------------|
| Valide    | très couteux     | 17        | 18,9      | 19,8                  | 19,8                  |
|           | Acceptable       | 68        | 75,6      | 79,1                  | 98,8                  |
|           | très bas         |           | 1,1       | 1,2                   | 100,0                 |
|           | Total            | 86        | 95,6      | 100,0                 |                       |
| Manquante | Système manquant | 4         | 4,4       |                       |                       |
| Total     |                  | 90        | 100,0     |                       |                       |

**jugement sur le cout d'inst**

# **Tableau 5 : tableau des effectifs de la variable : Coût de l'installation Interprétation :**

D'après ce tableau des effectifs on peut déduire la classe modale dont leur effectif est le plus élevé.

Donc M<sub>0</sub> est 'Acceptable' (code 2) où l'effectif est de 75,6.

 $\Rightarrow$  Le seul Quartile présenté est de la modale 'Acceptable' dont 75 % de la population interrogé sont d'accord que le coût d'installation est acceptable.

# **La description graphique :**

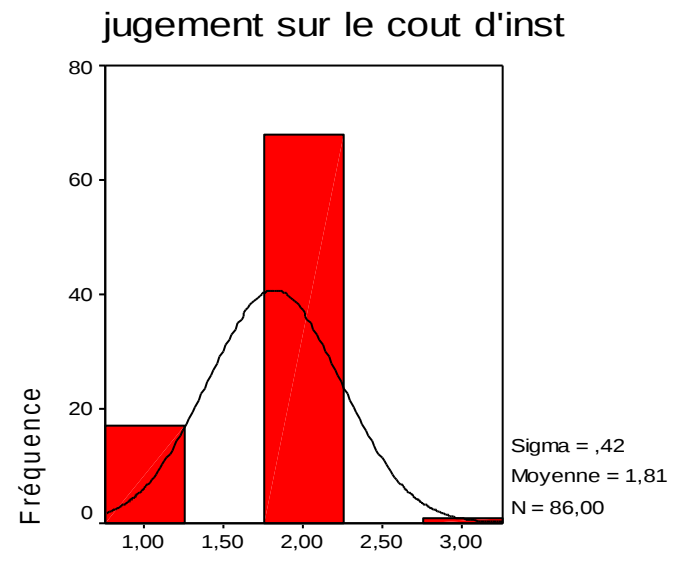

jugement sur le cout d'inst

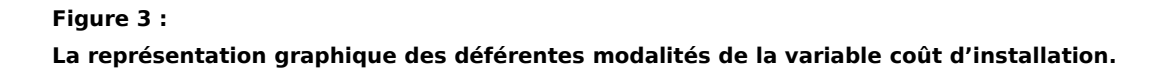

On constate que 68 des enquêtés déclarent que le coût de l'instalation est acceptable et 17 déclarent qu'il est très coûteux mais il y'a une seule personne qui indique que le coût est très bas.

 $\Rightarrow$  Donc on peut dire que coût de l'instalation est un facteur qui influence sur la

consommation de ce nouveau produit.

# **ANALYSE EXPLICATIVE**

 $\Rightarrow$  Il s'agit d'étudier est ce que les opinions des répondants sont uniformes ou non.

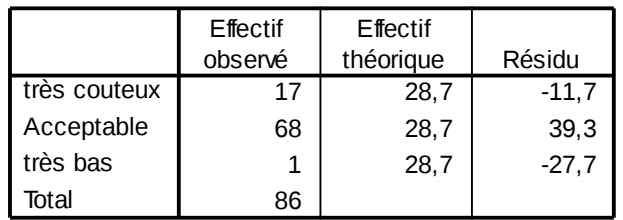

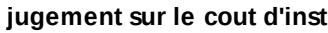

#### **Tableau 6 : Test de Significativité**

On va tester l'hypothèse :

 $\int\,H_0$  : réparation uniforme entre les opinions des répondants.

H<sup>1</sup> : **réparation n'est pas uniforme.** 

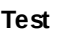

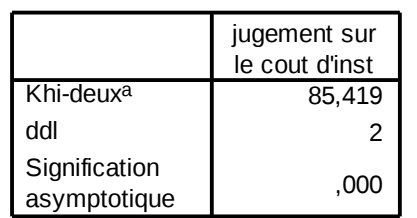

a. 0 cellules (,0%) ont des fréquences théoriques inférieures à 5. La fréquence théorique minimum d'une cellule est 28,7.

 $^{2}$ calculé =  $\sum$ [ $\frac{(effective\, -$ effectif $th\acute{e}o)^{2}}{sc\, +\,ct\, +\,c}$ ] *effectifthéo*  $\chi^2$ calculé =  $\sum$ [ $\frac{(effective\ b = effect if\ the o)^2}{effect if\ the o}$ ] = 85,419

$$
\chi^2_{critique} = \chi^2
$$
 (n-1 ;  $\alpha$ ) =  $\chi^2$  (3-1,0.05) = 5,99

La règle de décision est :

- **►** On doit comparer  $\chi^2_{\text{calculate}}$  et  $\chi^2_{\text{critical}}$
- $\triangleright \quad \chi^2_{\text{calculate}} > \chi^2_{\text{critique}}$

 $\Rightarrow$  Alors on doit accepter H1 c'est à dire qu'il y'a une réparation non uniforme.

# <span id="page-10-0"></span>*3) Analyse unidimensionnelle d'une variable quantitative métrique discrète :*

C'est un analyse qui constitue l'utilité des variables statistique, en effet on peut leur appliquées toute les traitements disponibles.

*On va prendre la variable 'dépense trimestrielle' (Q) :*

# **ANALYSE DESCRIPTIVE**

 **La description numérique :**

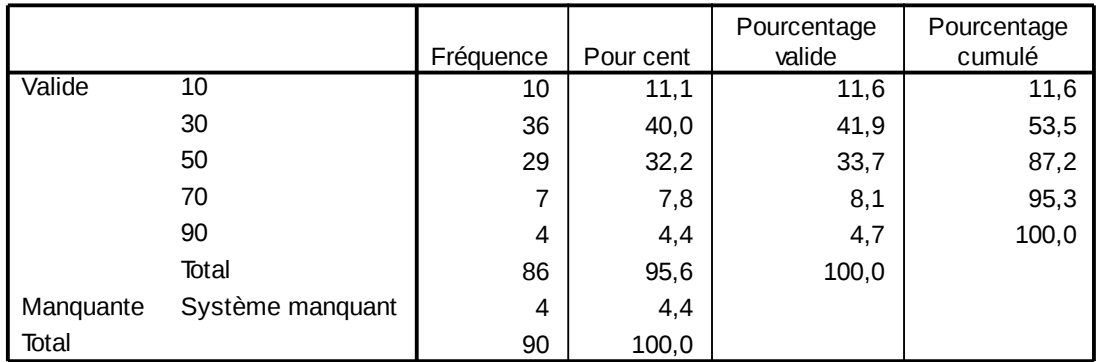

#### **dépense trimestrielle pour gaz**

**Tableau 7 : tableau des effectifs de la variable : Dépense trimestrielle**

#### **Statistiques**

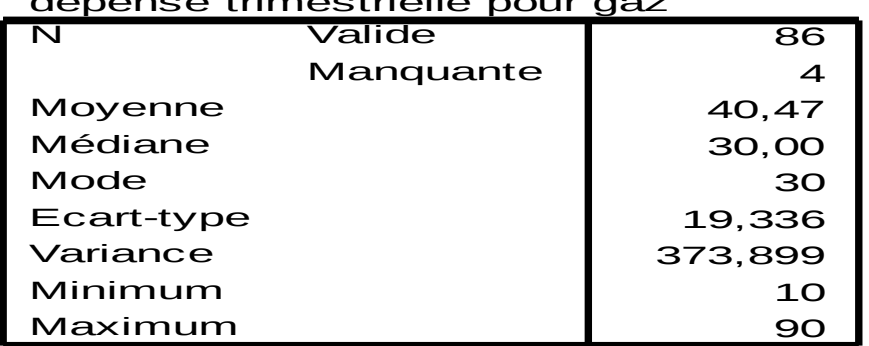

# dépense trimestrielle pour gaz

# **Médiane = Mode = 3OD.**

# **Interprétation :**

On constate que le moyen de dépense du gaz de ville par trimestre effectué par les individus interrogés est de 40,47 D.

# **La description graphique :**

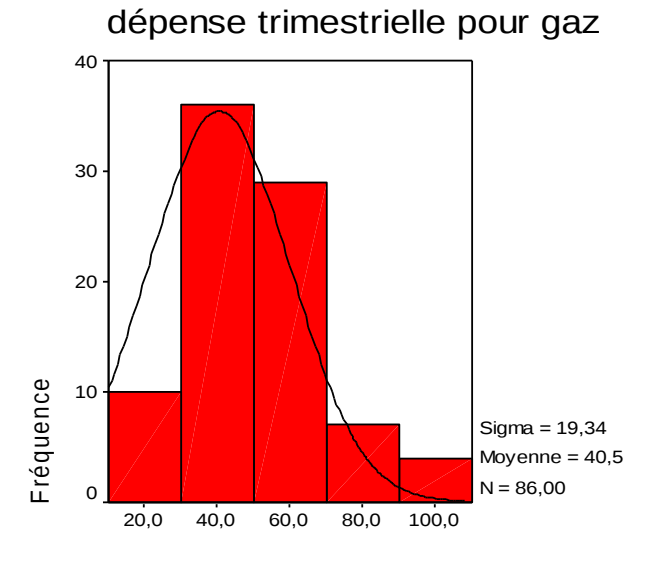

#### dépense trimestrielle pour gaz

#### **Figure 4 :**

**La représentation graphique des déférentes modalités de la variable dépense pour gaz.**

 $\Rightarrow$  la moyenne se situe dans l'intervalle] 30D, 50D]

### **ANALYSE EXPLICATIVE**

#### **On va faire un test d'adéquation :**

### **1- En utilisant la loi de Poisson :**

#### **Test 2 de Kolmogorov-Smirnov à un échantillon**

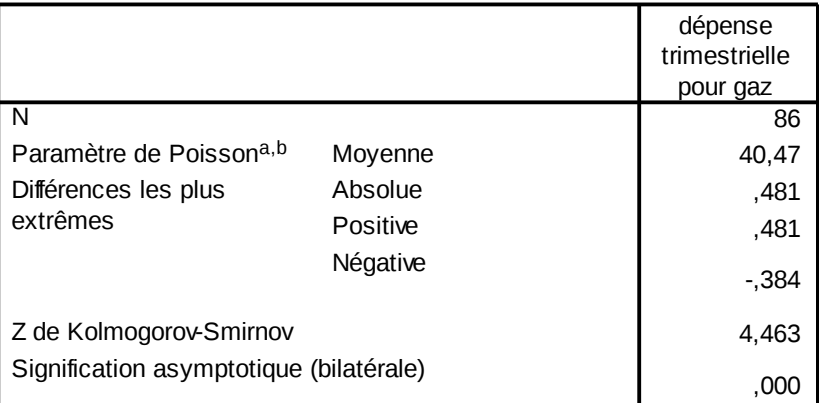

a. La distribution à tester suit une loi de Poisson.

b. Calculée à partir des données.

#### **On va fixer l'hypothèse :**

H<sup>0</sup> : La variable suit la loi de Poisson**.**

 $H_1$ : La variable ne suit pas la loi de Poisson.

D'après le tableau ; la significativité bilatérale = 0,00

Donc Sig < 0.05 alors on doit rejeter l'hypothèse  $H_0$  et on peut affirmer que la variable quantitative 'dépense' ne suit pas la loi de Poisson.

#### **2- En utilisant la loi Normale :**

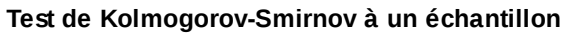

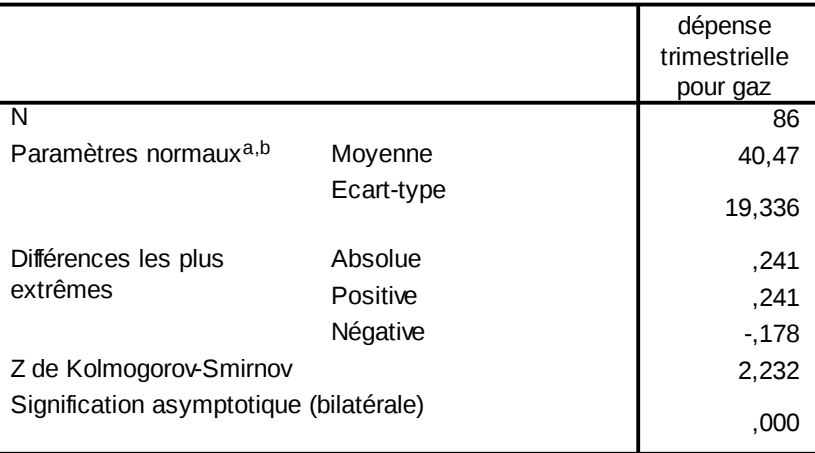

a. La distribution à tester est gaussienne.

b. Calculée à partir des données.

# **On doit tester si la variable suit la loi de Gausse.**

H<sup>0</sup> : La variable suit la loi Normale**.**

 $\bigcup H_1$ . La variable ne suit pas la loi Normale.

D'après le tableau ; la significativité bilatérale = 0,00

Donc Sig < 0.05 alors on doit accepter l'hypothèse  $H_1$  qu'elle dit que la variable ne suit pas la loi Gaussienne.

# <span id="page-14-1"></span>**II- Analyse Bidimensionnelle :**

<span id="page-14-0"></span>*1) Analyse bidimensionnelle d'un couple de variables ordinales :*

# **ANALYSE EXPLICATIVE :**

=> On va tester la relation entre les variables qualitatives : degré de satisfaction et le coût d'installation :

# **H<sup>0</sup> : il y'a une corrélation entre les deux variables**

 **H1 : il n'y a pas une corrélation entre les deux variables**.

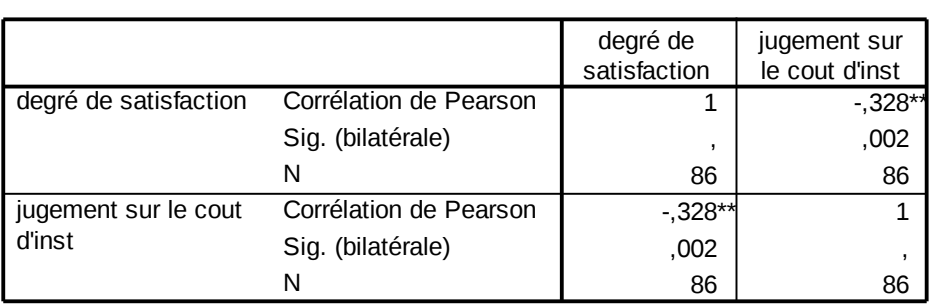

#### **Corrélations**

\*\*. La corrélation est significative au niveau 0.01 (bilatéral).

#### **Tableau 8: Test de correlation**

- $\geq$  On a sig = 0.002 < 0.05 donc on doit accepter H0.
- $\triangleright$  D'où on a r = 0.328 : donc il y'a une corrélation négative faible entre les deux variables.

**2) Analyse bidimensionnelle d'un couple de variables nominales :**

# **ANALYSE DESCRIPTIVE :**

On a choisie les deux variables : lieux d'habitation (Q2) et avoir le gaz de ville (Q5)

#### **Description numérique :**

#### **Tableau croisé lieu d'habitation \* utilisation de gaz de ville**

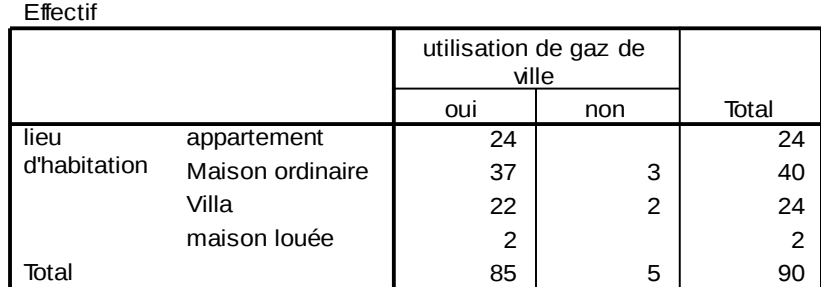

# **Tableau 10 : Tableau croisé de deux variables**

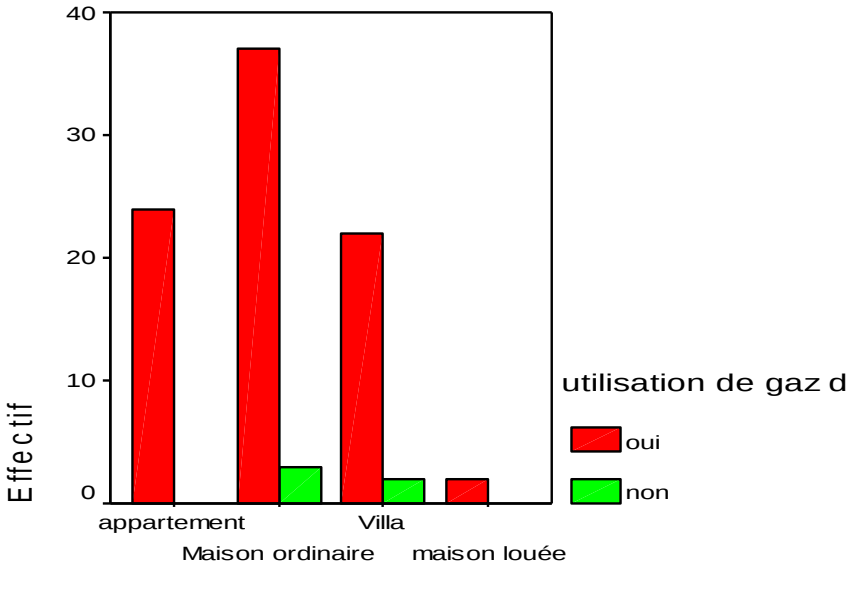

# **Description graphique :**

lieu d'habitation

# **Interprétation :**

On conclure que pour les 4 lieux d'habitation, la majorité des individus ont le gaz de ville dans leurs maisons.

# **ANALYSE EXPLICATIVE :**

- $\Rightarrow$  On va tester la dépendance entre les deux variables nominales : lieux d'habitation et avoir le gaz de ville.
- $\Rightarrow$  On doit fixer les deux hypothèses suivantes :

 **H<sup>0</sup> : les deux variables sont indépendants. H<sup>1</sup> : les deux variables sont dépendants.**

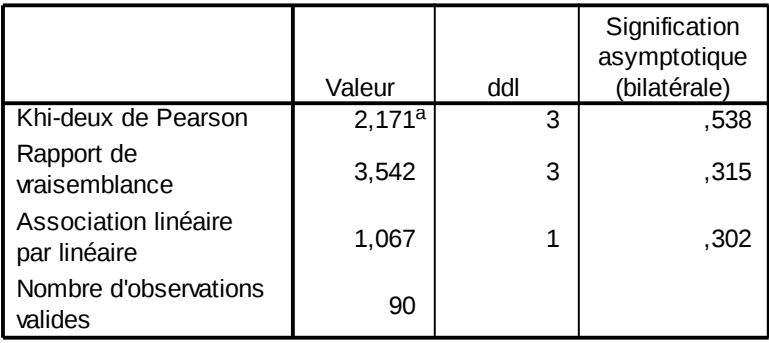

#### **Tests du Khi-deux**

a. 5 cellules (62,5%) ont un effectif théorique inférieur à 5. L'effectif théorique minimum est de ,11.

 $\chi^2_{\textit{calcul\'e}} = 2.171$ 

 $\chi^2_{\textit{tabulé}}$  (r = 3 ;  $\alpha$  = 0.05) = 7.81 avec r = (nombre de lig – 1)\*(nombre de col – 1)

 $\chi^2_{\textit{calcul\'e}} < \chi^2_{\textit{tabul\'e}}$ 

Donc on doit accepter l'hypothèse  $H_0$  c'est-à-dire qu'il y'a une indépendance entre le lieu d'habitation et l'avoir du gaz de ville.

# <span id="page-16-0"></span>*3) Analyse bidimensionnelle d'un couple de variable nominale ordinale :*

On a choisie les deux variables : Coût d'installation et lieu d'habitation.

# **ANALYSE DESCRIPTIVE :**

#### **Statistiques descriptives**

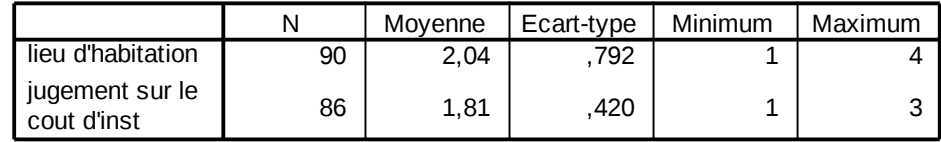

# **ANALYSE EXPLICATIVE :**

**Test de Mann Whitney : Comparaison de deux échantillons indépendants :**

**Soit l'hypothèse :**

 **H<sup>0</sup> : les deux groupes sont extraits de la même population parente.**

 **H<sup>1</sup> : les deux groupes ne sont pas de même population parente.**

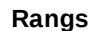

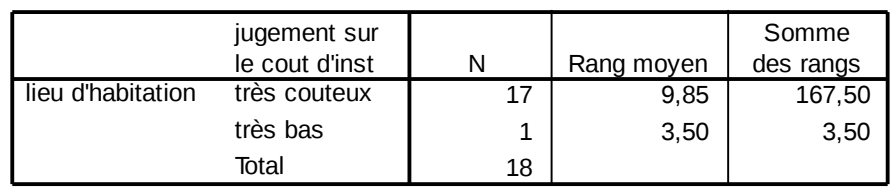

**Test<sup>b</sup>**

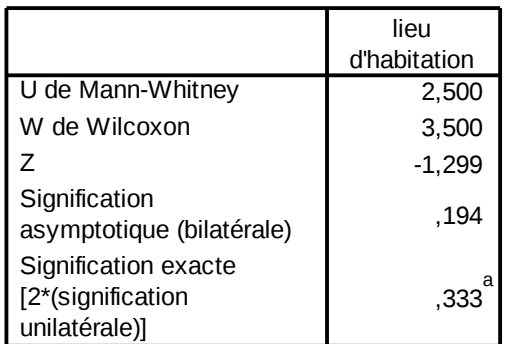

a. Non corrigé pour les ex aequo.

b. Critère de regroupement : jugement sur le cout d'inst

**On a :**

- **U de Mann Whitney = 2,5**
- **|Z| = 1,299**
- $\alpha$  = 5%

|Z| > 0.05 => Donc on doit accepter l'hypothèse **H0** que les deux groupes sont extraits de la même population parente.

# <span id="page-17-0"></span>*4) Analyse bidimensionnelle d'un couple de variable Quantitatives:*

On va choisir à tester les deux variables : dépense trimestrielle et nombre de personne.

#### **ANALYSE EXPLICATIVE :**

On va mesurer l'intensité de liaison entre les deux variables en effectuant le test de Spearman et ce de Pearson.

Soit l'hypothèse suivante :

 **H<sup>0</sup> : le coefficient de corrélation n'est pas significatif**

 $\left\{\mathbf{H}_1: \mathbf{le} \text{ coefficient de correlation est significant} \right\}$ 

# a) Test de Spearman :

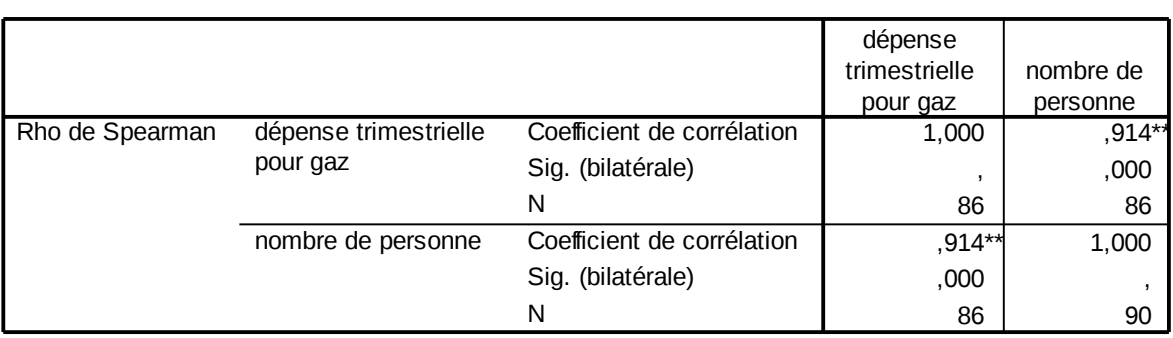

#### **Corrélations**

\*\*. La corrélation est significative au niveau .01 (bilatéral).

Le coefficient de corrélation de Spearman = 0.914 (proche de 1)

La signification bilatérale  $= 0$ 

#### *Interprétation :*

Donc il y'a une corrélation forte et positive entre les deux variables.

Puisque Sig = 0 donc on doit accepter l'hypothèse **H1** c'est-à-dire que la relation entre les deux variable existe et elle est significative.

b) Test de Pearson :

#### **Corrélations**

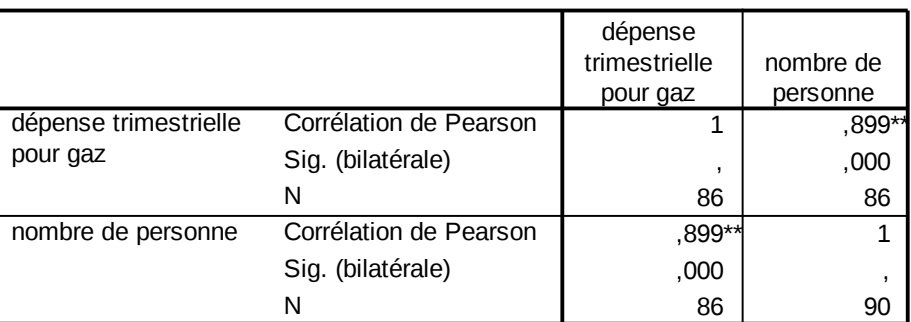

\*\*. La corrélation est significative au niveau 0.01 (bilatéral).

Le coefficient de corrélation de Pearson est proche de 1 et = 0.899

Donc on peut conclure qu'il y'a une relation forte entre les deux variable.

Le seuil de signification est égal à 0 donc on doit accepter l'hypothèse H1.

#### **Conclusion :**

Selon Spearman et Pearson les deux variables sont corrélés positivement et cette relation est significative.

<span id="page-19-0"></span>*5) Analyse bidimensionnelle d'un couple de variable Quantitative Qualitative:*

On va appliquer le **TEST D'ANOVA** sur les deux variables : dépense trimestrielle et l'utilité du gaz de ville.

 $\int$ **H**<sup> $0$ </sup>  $\colon$  Il  $y$ <sup> $\circ$ </sup> a une relation entre les deux variables **H<sup>1</sup> : Il n'y a pas de relation entre les deux variables.**

 $\Rightarrow$  Il s'agit de voir l'effet d'une variable qualitative sur une variable quantitative.

#### **ANOVA**

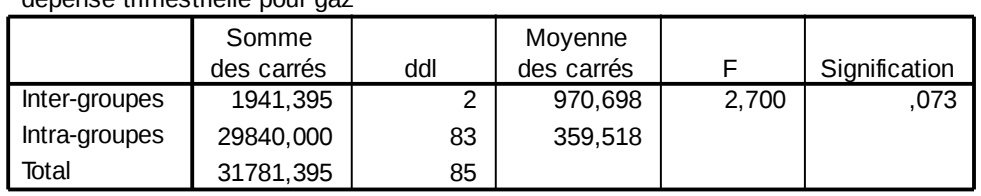

dépense trimestrielle pour gaz

# **Le seuil de signification = 0.073 > 0.05**

 $\Rightarrow$  Donc on accepte H0 c'est-à-dire que la variable utilité de gaz n'affecte pas la variable dépense.

# <span id="page-20-0"></span>**III- ACP (Analyse Descriptive Multi varié):**

Le but de cette analyse est de résumer le maximum d'informations possibles tout en perdant le moins possible.

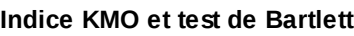

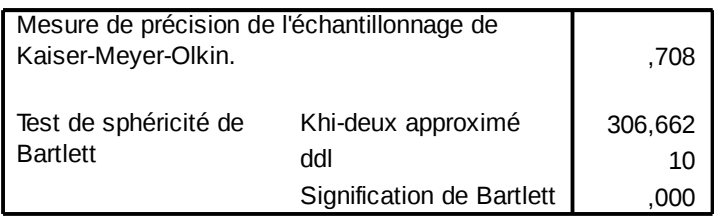

 $\Rightarrow$  L'indice KMO = 0.708 ceci indique que la solution proposé est moyenne.

Indice de sphéricité de Bartlett = 0 < 0.05

Donc le test de Bartlett est significatif.

**Qualité de représentation**

|                       | Initial | Extraction |  |
|-----------------------|---------|------------|--|
| dépense trimestrielle | 1,000   | .911       |  |
| pour gaz              |         |            |  |
| <b>FACILITÉ</b>       | 1,000   | ,796       |  |
| <b>SÉCURIT</b>        | 1,000   | .793       |  |
| nombre de personne    | 1,000   | .944       |  |
| <b>SALAIRE</b>        | 1,000   | .90.       |  |

Méthode d'extraction : Analyse en composantes principales.

 $\Rightarrow$  Ce tableau indique le pourcentage représenté pour chacune des variables.

Ainsi tous les variables bien représentés pour les axes ils sont tous significatives, cela signifie que l'opération de réduction de données représente tous les 5 variables.

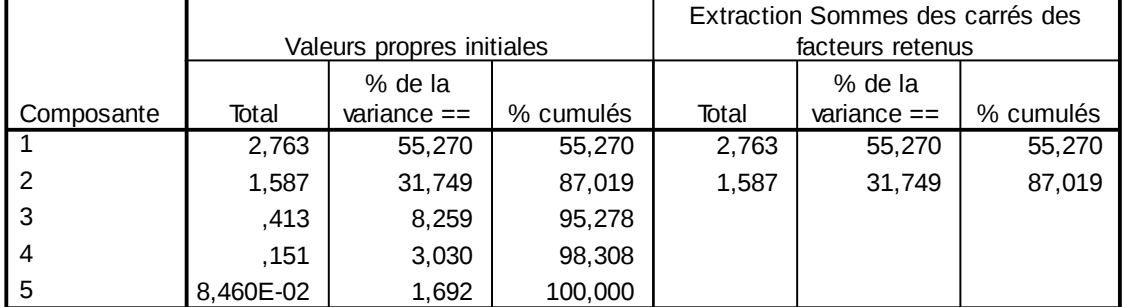

#### **Variance totale expliquée**

Méthode d'extraction : Analyse en composantes principales.

 $\Rightarrow$  Cette ACP extrait deux axes expliquant 55% et 32% de variance, c'est-à-dire q'on a gagné 87% de la quantité d'information contenue dans l'axe, et on a raté seulement 23% de l'information.

### **Description graphique des valeurs propres :**

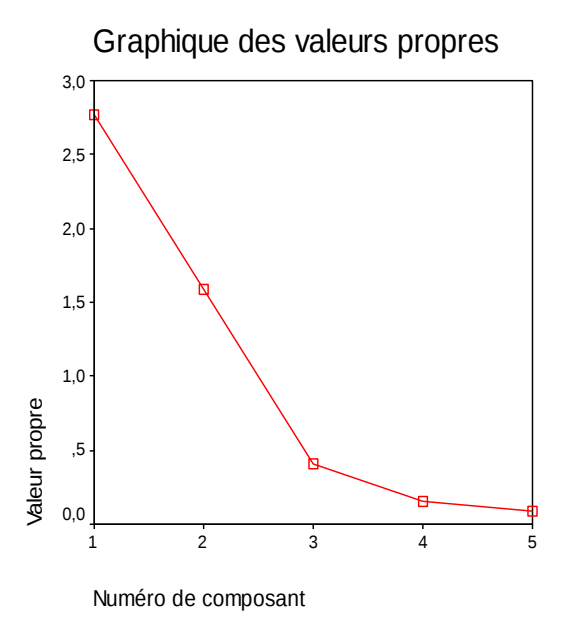

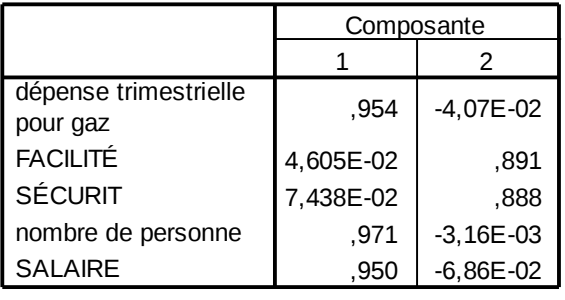

#### **Matrice des composantes<sup>a</sup>**

Méthode d'extraction : Analyse en composantes principales.

a. 2 composantes extraites.

 $\Rightarrow$  cette matrice de composante peut se représenter graphiquement, en ayant pris le soin de sélectionner l'option « carte factorielle » dans la boite de dialogue « Rotation »des chois proposés pour l'analyse factorielle.

# **La représentation graphique est comme suit :**

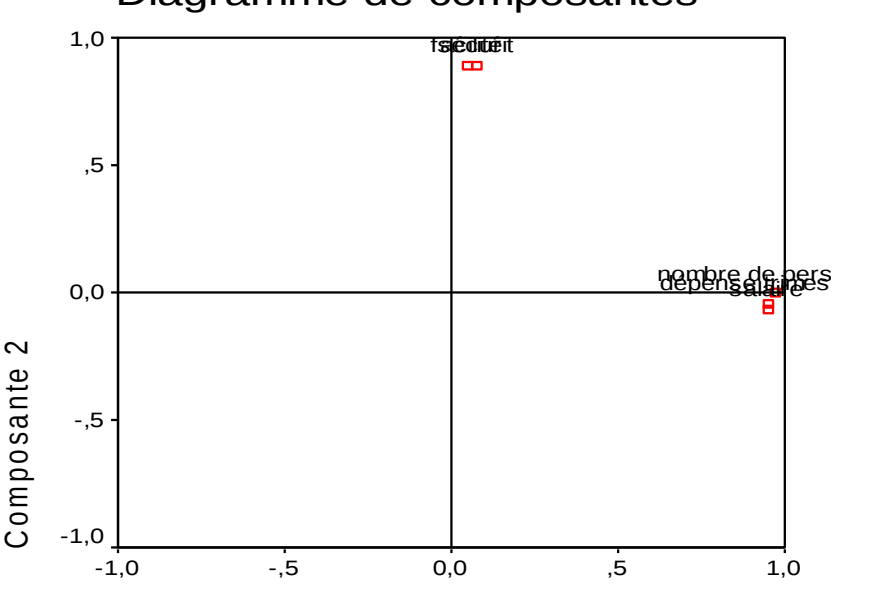

# Diagramme de composantes

Composante 1

On peut nommer chaque axe selon les variables présentés sur le schéma :

 les variables : Nombre de personne, dépense trimestrielle et salaire sont présentés très proche de l'axe 1 des abscisses : donc on peut identifier cet axe par le mot : facteurs monétaires.

 Les variables : sécurité et facilité peuvent identifier l'axe des ordonnées par : utilisation.

# <span id="page-24-0"></span>**IV- Partie économétrique**

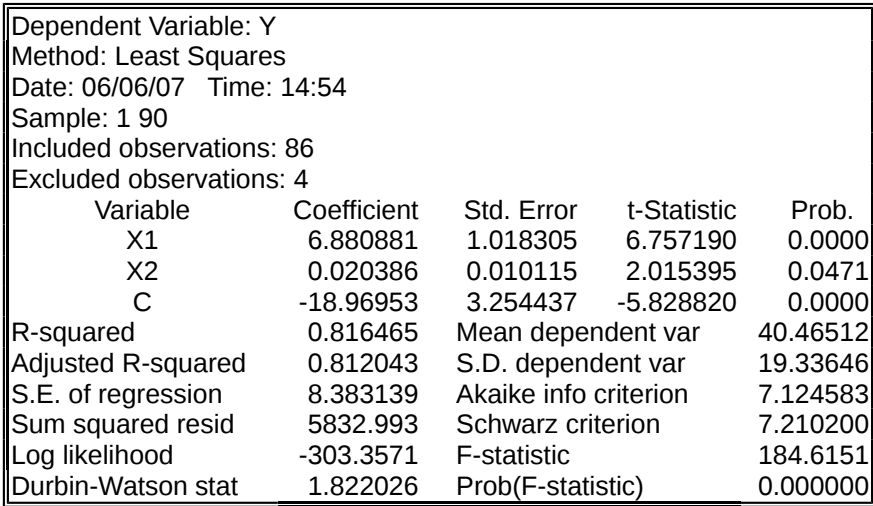

Après avoir spécifié le modèle économétrique, on doit identifier les paramètres à estimer. Pour ce faire, il faut choisir les méthodes de calcul les plus appropriées afin d'obtenir des estimateurs statistiquement efficients.

On a choisie le logiciel Eviews pour estimer le modèle :

$$
Y = \beta_{0} + \beta_{1} X_{1} + \beta_{2} X_{2} + c
$$

D'après Eviews on a :

$$
Y = -18.96 + 6.88 X1 + 0.02 X2
$$
  
(3.25) (1.01) (0.01)

 $\Rightarrow$  Les chiffres entre parenthèse indiquent les students calculés.

Y : Les dépenses trimestrielles du gaz de ville.

X1 : Nombre des personnes dans la maison.

X2 : Salaire d'individus interrogés.

Afin de détecter la qualité d'ajustement linéaire, on recherche le coefficient de détermination R² :

D'après le tableau ci-dessus R<sup>2</sup> =  $0.81 \approx 1$ 

 $\Rightarrow$  81% de la variation de Y est expliquée par le modèle.

Donc on peut dire que le modèle présente un bon ajustement linéaire.

# **TEST DE STUDENT : test de significativité individuelle.**

Pour savoir qu'elle est la variable qui a une influence sur le modèle Y. On doit fixer l'hypothèse suivante :

$$
\begin{cases} H0: \beta_1 = 0 \\ H1: \beta_1 \neq 0 \end{cases}
$$

 $T$  cal = 1.01

 $N = 90$ 

 $T$  tab = 3.07

 $\Rightarrow$  On a T tab > T cal donc on doit accepter H0.

C'est-à-dire que la variable n'est pas statistiquement significative et donc ne contribue pas à l'explication du modèle.

# **TEST DE FISHER : test de significativité globale.**

\* On va faire ce test afin de savoir si les variables « nombre de personnes » et « salaire » contribuent à l'explication de dépense trimestrielle pour le gaz de ville.

$$
\begin{cases}\n\text{H0}: \beta_1 = \beta_2 = 0 \\
\text{H1}: \beta_1 \neq 0 \text{ ou } \beta_2 \neq 0\n\end{cases}
$$

On a F cal =  $184.61$ 

Et F tab  $= 1.98$ 

 $\Rightarrow$  F cal> F tab donc on doit accepter H1 : Le modèle est globalement significative.

# **TEST D'AUTO CORRELATION DES ERREURS:**

Ce test permet de déterminer avec un risque d'erreur donné l'existence ou non d'une auto corrélation linéaire d'ordre 1 des erreurs.

Donc nous nous référons d'avantage au test de Durbin-Watson.

Test de « Durbin-Watson »

Ce test consiste à lire sur la table de Durbin-Watson les deux valeurs des bornes : Nous allons essayer de comparer la valeur de « D-W » fournie par le logiciel « Eviews » et les valeurs tabulées.

Hypothèses :

H0 : p =0 Absence d'auto corrélation H1 : p =0 présence d'auto corrélation Où 'p' représente le coefficient d'auto corrélation d'ordre 1 des erreurs.

Les règles de décision :

- Si 0<D-W<d1 : **présence d'auto corrélation négative**.
- Si d2<D-W<4-d2 : **absence d'auto corrélation.**
- Si D-W € [d1, d2] ou [4-d2, 4-d1] : **c'est une zone d'incertitude**.
- Si 4-d1 <D-W<4 : **présence d'auto corrélation positive.**

D'après le tableau ci-dessus : D-W = 1.822

En exploitant le tableau de D-W à n=90 et k=2 :d1=1.61 ; d2= 1.7

 $\Rightarrow$  On a D-W = 1.822  $\in$  ([1.7 ; 2.3] = [d2 ; 4-d2]) donc il y'a une absence d'auto corrélation.

# <span id="page-27-0"></span>**Conclusion générale**

L'analyse qu'on a effectué pour mesurer la satisfaction des clients vis-à-vis le gaz de ville nous permet de conclure que certaine facteurs agissent sur le niveau de satisfaction tel que :

Le prix, la sécurité, la facilité d'usage.

Il y'a d'autres facteurs peuvent entraîner l'insatisfaction des consommateurs mais d'après l'enquête qu'on a réalisé on a déduit que la plupart des individus interrogés sont généralement satisfaits (plus que 75%).

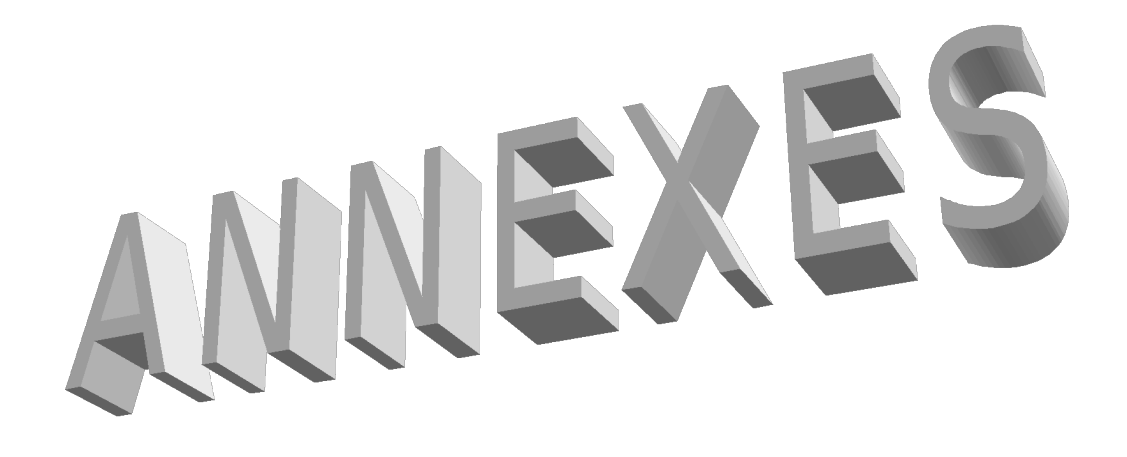

# *Questionnaire*

*Étude statistique sur la satisfaction des consommateurs vis-à-vis le gaz de ville*

 *Question1 : Dans quelle ville vous habitez? ……………………………………………………………………………… Question 2 : Vous habitez dans un : Appartement* | | *Maison ordinaire* | | *Villa* | | *Maison louée Question 3 : Le moyen que vous utilisez pour chauffer votre maison est : Moderne* Traditionnel  *Question 4 : Ce moyen fonctionne par gaz ? Oui Non Question 5 : Est ce que vous avez le gaz de ville dans votre maison ? Dui Non Question 6 : Si non, vous pensez l'installer ? Oui Non Question 7: Si vous avez le gaz de ville, vous jugez que l'utilisation de ce produit est ?* Très satisfaisante **Satisfaisante.** Pas du tout satisfaisante  *Question 8 : Comment vous trouvez le coût d'installation ? Très coûteux* | *Acceptable* | *très bas* 

 *Question 9 : Comment vous avez payé le montant de l'installation ? Au comptant* Par facilité  *Question 10 : L'installation du gaz été faite suite à : Votre proposition* | proposition du STEG | Proposition d'une autre personne  *Question 11 : L'emplacement actuel de l'appareil du gaz de ville a été faite suite à :* Votre proposition  $\begin{array}{c|c} \hline \end{array}$  *l'exigence de la société Question12 : Quelle est votre dépense trimestrielle pour le gaz de ville? [0D, 20D [ [20D, 40D [ [40D, 60D [ [60D, 80D [ [80D, 100D [ plus de 100D Question 13 : Comment vous trouvez le prix du Gaz de ville par rapport au coût de la bouteille :* Plus coûteux **De même coût** Moins coûteux  *Question 14 : Classez par ordre décroissant les 3 qualités du gaz de ville suivantes : Odeur l'hygiène Pratique Question 15 : Classez par ordre d'importance les caractéristiques de gaz du ville :*

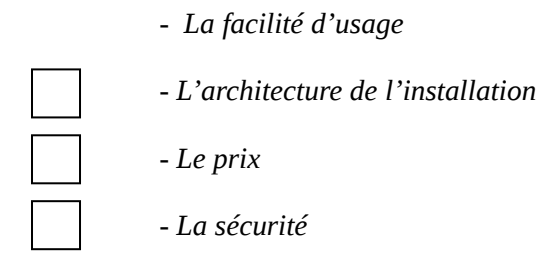

*Question 16:*

Le gaz de ville est pour vous :

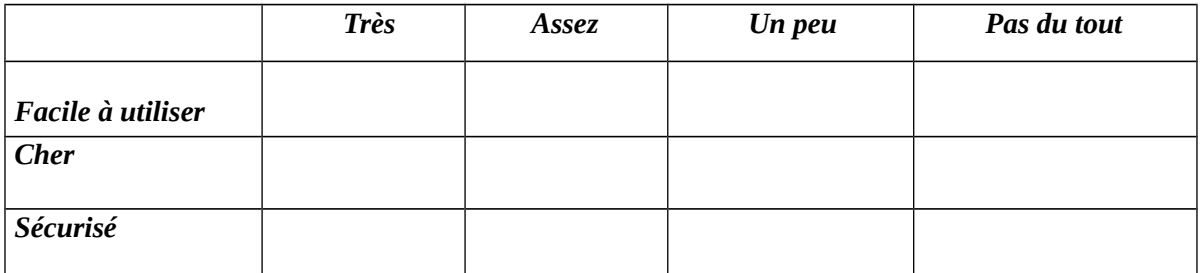

#### *Question17 :*

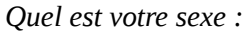

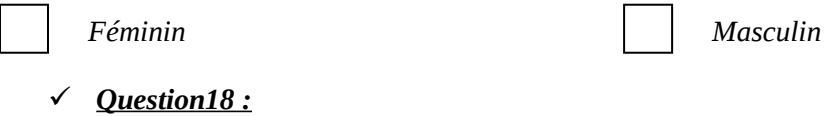

*Vous habitez avec combien de personnes dans la maison ?*

*…………………………………………………………………*

 *Question 19 :*

*Quel est votre statut familial?*

 *Célibataire Marié(e) Divorcé (e) Veuf (e)*

#### *Question 20 :*

*Quel est votre salaire mensuel ?*

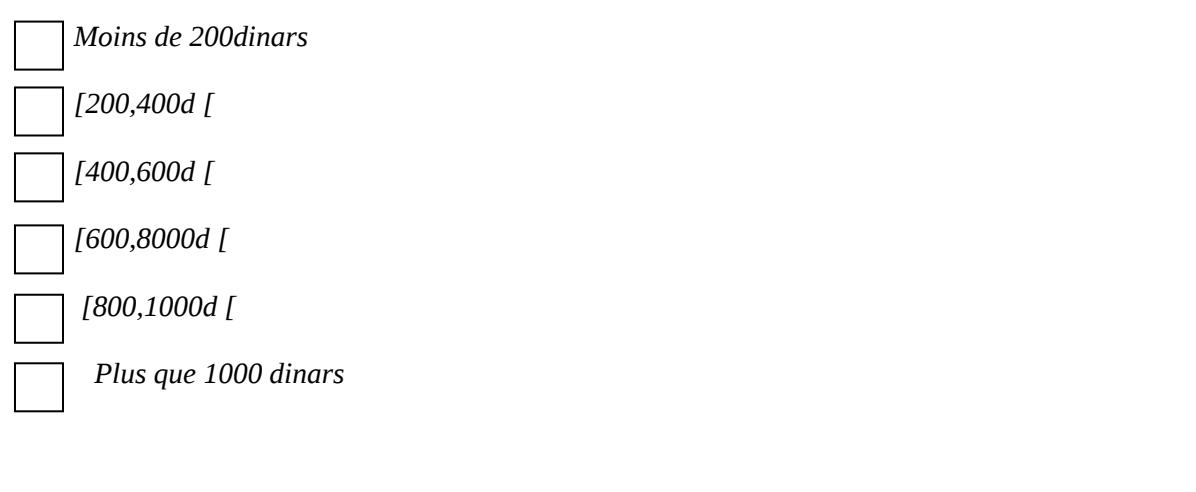

#### *Question21 :*

*Quelle est votre profession ?*

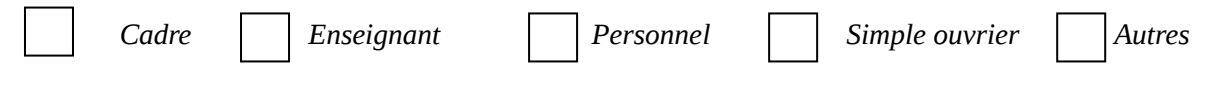

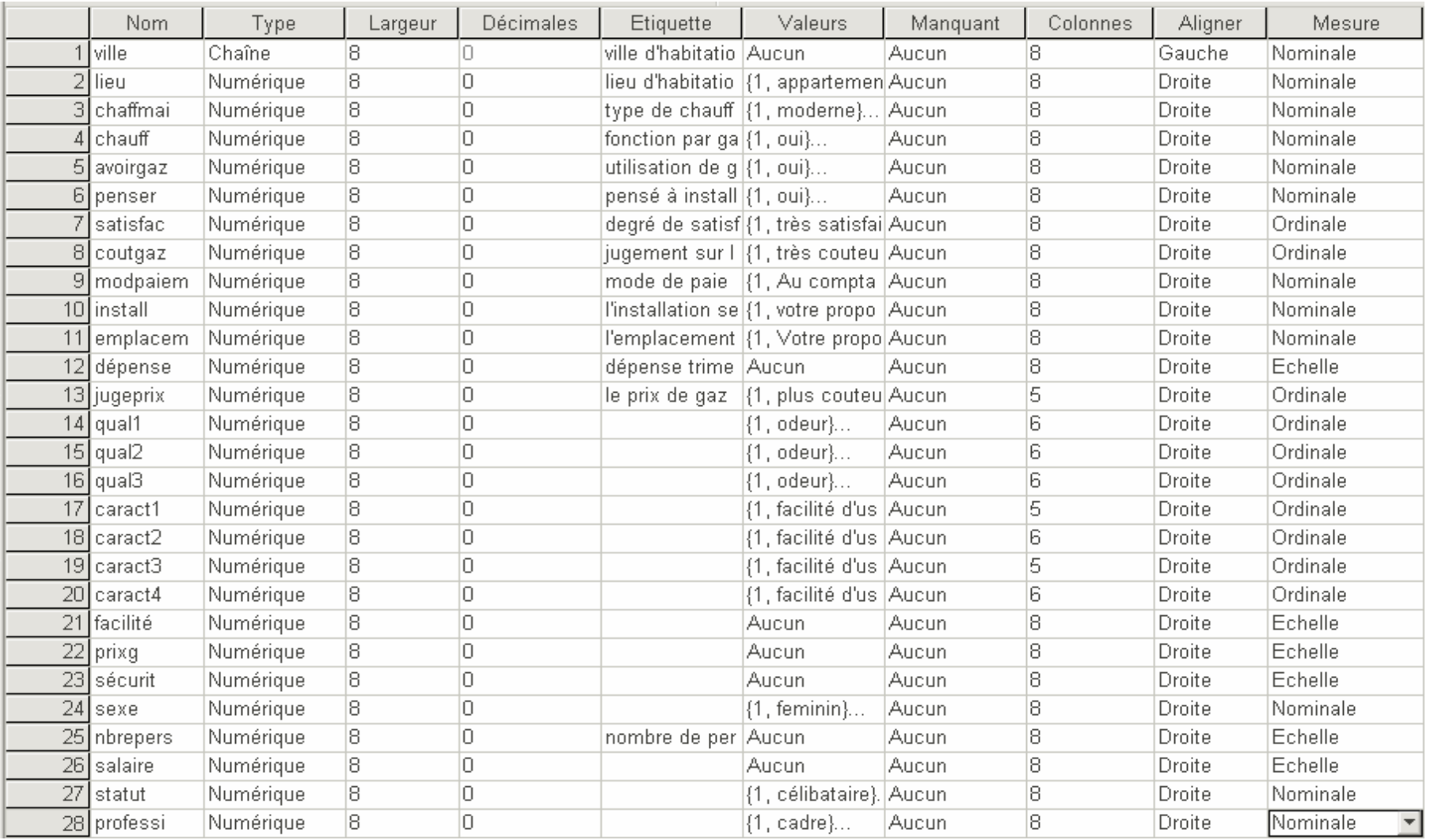

# **Fiabilité**

\*\*\*\*\*\* Method 1 (space saver) will be used for this analysis \*\*\*\*\*\*  $\overline{\phantom{0}}$ R E L I A B I L I T Y A N A L Y S I S - S C A L E (A L P H A) Reliability Coefficients  $N$  of Cases =  $86,0$   $N$  of Items = 3 Alpha =  $,568$